## 年 組 番 氏名

## SS理数探究Ⅰ 統計処理②(分散、標準偏差)

○データの散らばり

5 人ずつで作ったA、B、Cの 3 グループで、数学の試験をして次の得点を得たとします。 A: 25 50 50 50 75 B: 50 50 50 50 50  $C: 0 0 50 100 100$ 

3つのグループの平均点は A ( )、B ( )、C ( ) このように、平均点は各グループの違いを教えるとは限りませんし、必ずしも平均点の前後 に 5 人が集中しているわけではありません。

ではこのような各グループの点数の散らばりを目で見てわかるようにするにはどうした らいいでしょう。

グラフにするとよくわかります。A,B,C のヒストグラム(度数分布図)をかいてみよう。

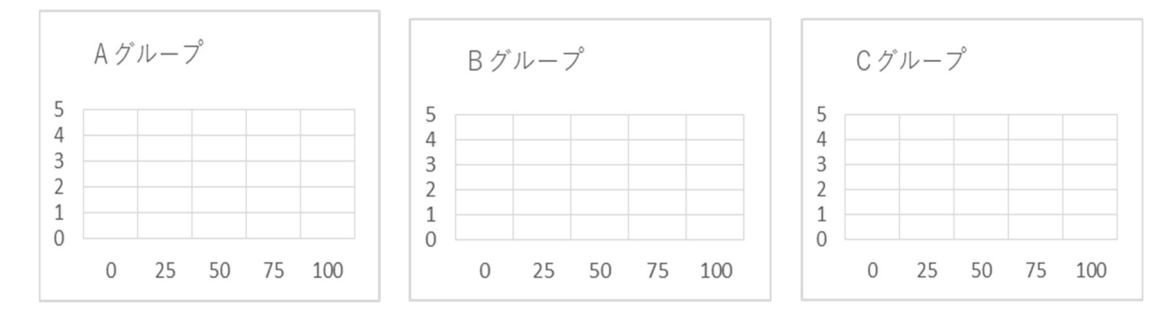

このヒストグラムより散らばりが一番小さいのは ( )グループ、散らばりが一番大き いのは( )グループということがわかります。

では、散らばり度合いを数値で表現できないでしょうか。

その一つの方法として、データの各値と平均値との差を考えます。これを偏差といいます。 (各値) - (平均値) = (偏差)

(各値が平均値より小さい場合は、偏差は負の数になります)

この偏差の平均値はどうなるでしょうか。

- $A$  :
- B :
- $C$  :

偏差の平均値はすべて()なので、データの散らばり度合いを表すことはできません。 では、偏差の絶対値の平均値を求めてみましょう。 A:

B:

 $C$ :

このように計算した偏差の絶対値の平均値を平均偏差といいます。 この平均偏差は散らばりをよく表していますが、データが多くなると絶対値の計算が複雑 になります。

そこで、偏差の 2 乗の平均値を考えてみましょう。

 $A$ :

 $B$ :

C:

このように計算した偏差の2乗の平均値を分散といい s<sup>2</sup> で表します。

分散もデータの散らばりをよく表しています。

しかし、単位を考えると、例えば測定単位が cm のとき、分散 ଶ の単位は cm<sup>2</sup>です。

そこで測定単位と同じ単位である分散の平方根 √s2 を s で表し、データの**標準偏差**とい います。

このときA、B、Cの標準偏差はそれぞれ

A:  $\sqrt{250}$  = 5 $\sqrt{10}$  = 15.81 (点) 、B: 0 (点) 、C:  $\sqrt{2000}$  = 20 $\sqrt{5}$  = 44.72 (点)

となり、平均点 50 点からの得点の散らばりが分散よりもイメージしやすくなります。

標準偏差の値が小さいほどデータの値は平均値の近くに集中し、逆に大きいほど平均値 から離れたデータが多くなる傾向にあります。

○ファーストフード店のAバーガーとBバーガーのポテトは、太さがほぼ同じで本数も 10 本で同じです。しかし、Bバーガーのポテトの方が⾧いという噂があります。Aバーガーの 店員はその噂が本当か確かめるため、2 つの店のポテトの⾧さを測りました。

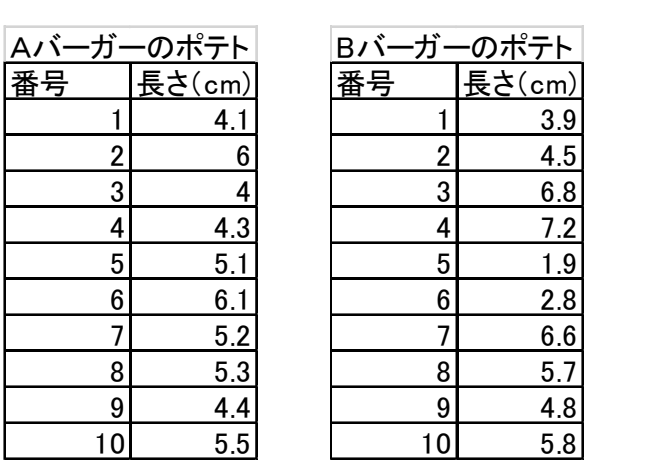

問1 噂を確かめるためには何を求めればよいですか。また、その噂が出た原因は何だと思 いますか。

解答:

問2 エクセルで平均値と標準偏差を求めて、噂が正しいか調べてみよう。

(備考:エクセルで平均は=AVERAGE( : ) 標準偏差は=STDEV.P( : )を用いる。) 解答:

問 3 AバーガーとBバーガーのポテトの⾧さの度数分布表とヒストグラムをかけ。

Aバーガーのポテト

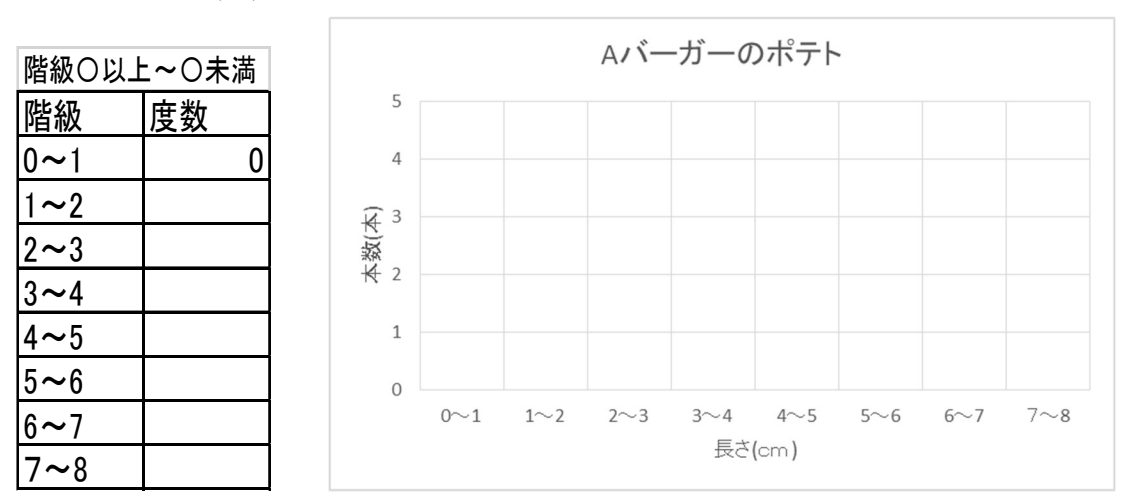

Bバーガーのポテト

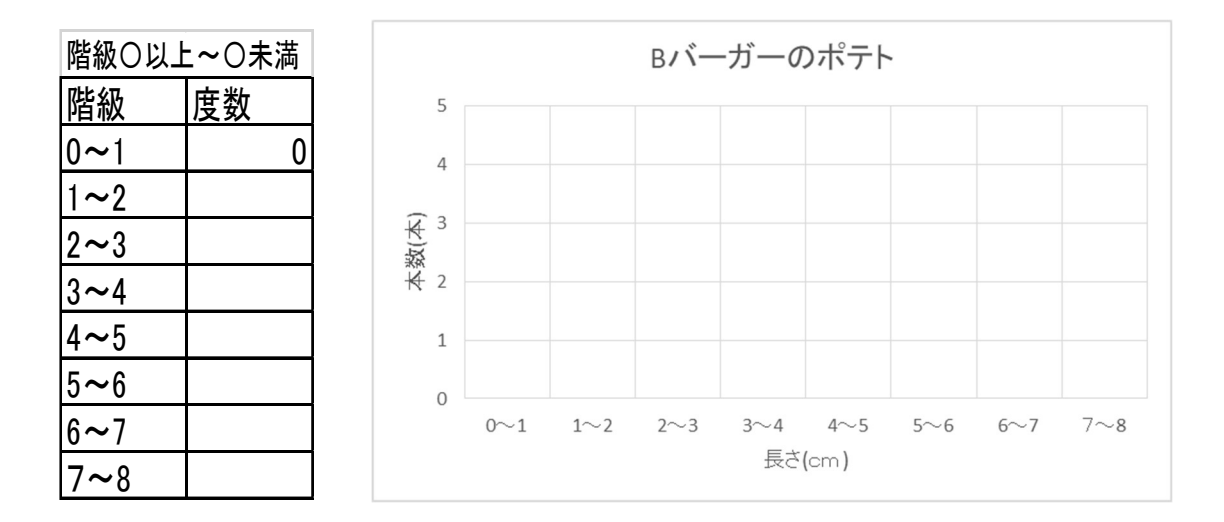

問 4 標準偏差の値とヒストグラムの形は、問 2 と問 3 からどのような関係になっていま すか。

解答:

4